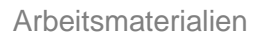

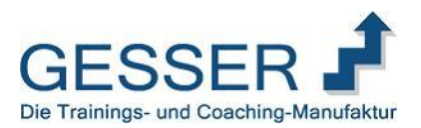

## Analyse der persönlichen Störfaktoren Identifizierung der Zeitdiebe

"Und aus dem Chaos sprach eine Stimme zu mir: ,'Lächle und sei froh, es könnte schlimmer kommen!' Und ich lachte und war froh - denn es kam schlimmer." (Otto Waalkes, \*1948, dt. Komiker)

Störungen sind die häufigsten Ursachen für Zeitverluste bei der Erledigung meines Tagespensums. Und daher ist diesem Bereich im Analyseteil ein zusätzliches Kapitel gewidmet.

Zur Identifizierung der "Zeitdiebe" und zur Analyse der Störungen ist es wiederum erforderlich, Aufschreibungen an drei aufeinander folgenden Tagen vorzunehmen.

Auch das ist wieder ein mühsames Unterfangen. Die Identifizierung der Störungen und insbesondere die sich daraus ergebende Störkurve können Ihnen wertvolle Impulse zur Verbesserung Ihres Zeitmanagements geben.

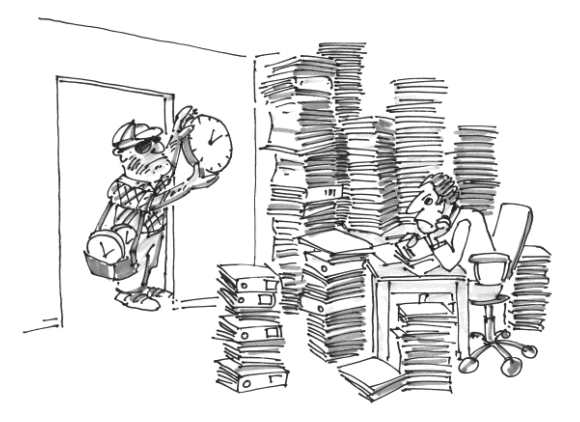

Bitte gehen Sie wie folgt vor:

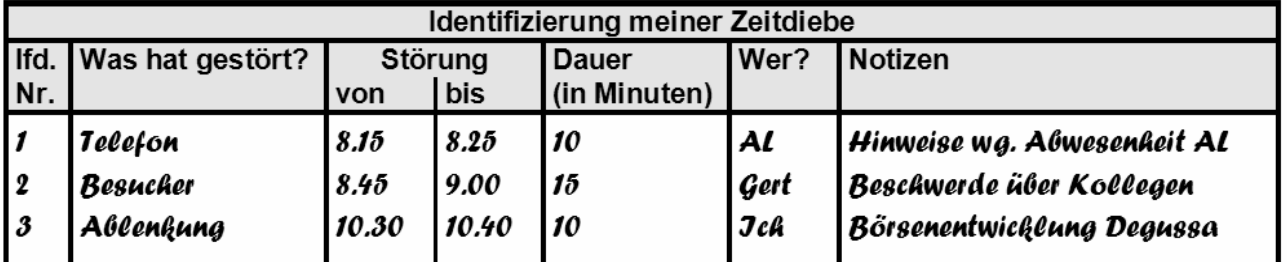

In Anlehnung an: Seiwert, Lothar J.: Mehr Zeit für das Wesentliche, Verlag Moderne Industrie, 1994, S 26 ff.

- 1. Kopieren Sie das Arbeitsblatt in der von Ihnen benötigten Anzahl (je Tag mindestens 1 Blatt) oder legen Sie auf einem separatem Blatt eine Tabelle entsprechend der obigen Abbildung an.
- 2. Wählen Sie möglichst repräsentative Arbeitstage aus. Wenn Sie im Kundenverkehr arbeiten, sollten das nicht unbedingt die Tage des Monats sein, in denen ausschließlich Hektik und Stress den Tag bestimmen.
- 3. Schreiben Sie alles sofort auf und vermeiden Sie spätere Notizen aus dem Gedächtnis. Natürlich wird auch die Aufschreibung bisweilen als Störung empfunden.
- 4. Eine Störung ist das, was Sie als Störung empfinden. Tragen Sie in dem Blatt alle Störungen und Unterbrechungen ein, die den Arbeitsfluss Ihrer geplanten Tätigkeiten hemmen oder beeinträchtigen: Telefonate, (unangemeldete) Besucher, E-Mails, Wartezeiten, etc.
- 5. Halten Sie vor allem fest, von wem Sie unterbrochen werden, z.B.:
	- FK = Führungskraft
		- Ko = Kollege
		- M = Mitarbeiter
		- K = Kunde
	- St = Stabsabteilungen<br>M = Markt/Geschäftsst
	- = Markt/Geschäftsstellen
	- F = Familie
	- A = Andere
	- S = Ich selbst oder "mein innerer Schweinehund"
- 6. Notieren Sie dabei auch Unterbrechungen, die Sie selbst verursachen. Z.B. der in dieser Situation unnötige Griff zum Telefon, weil Ihnen gerade eingefallen ist, dass Sie eine Kleinigkeit noch mit dem Kollegen "Meyer" klären wollten!

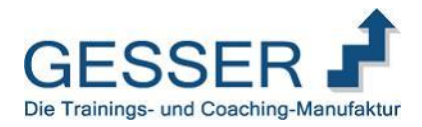

Arbeitsmaterialien

## Auswertung und Erarbeitung einer Störkurve

Bei der Auswertung der Störkurve kann es hilfreich sein, das Gespräch mit einem guten Kollegen oder meiner Führungskraft zu suchen und ggf. die Auswertung gemeinsam vorzunehmen. Bei der Auswertung und Identifizierung Ihrer persönlichen Störquellen können Ihnen die folgenden Auswertungsfragen helfen:

- Welche Störungen haben am meisten Zeit gekostet, welche waren am kostspieligsten?
- Welche Störungen waren unnötig? Welche lassen sich nicht vermeiden?
- Welche Störungen habe ich als solche empfunden, werden aber von Anderen (z.B. von meinem Auswertungspartner) als "ganz normal" (Tagesgeschäft) angesehen?
- Welche Telefonate, welche Besucher waren unnötig?
- Welche Telefonate, welche Besuche hätten kürzer oder effektiver sein können?
- Erstellen Sie eine Rangreihe, ein Ranking der häufigsten und empfindlichsten Störer!

Bitte besprechen Sie mit Ihrem "Auswertungspartner", welche Sofortmaßnahmen denkbar sind (z.B. den "störenden" Kollegen bitten, nicht 3-mal, sondern nur 1-mal am Tag mit allen Fragen "gebündelt" zu Ihnen zu kommen).

Erstellen Sie in einem nächsten Schritt eine Störkurve. Versuchen Sie auf Grundlage Ihrer Aufzeichnungen grafisch festzuhalten, wann im Laufe Ihres Arbeitstages Störungen besonders häufig vorkommen und wann Sie besonders "störarme" Zeiten haben.

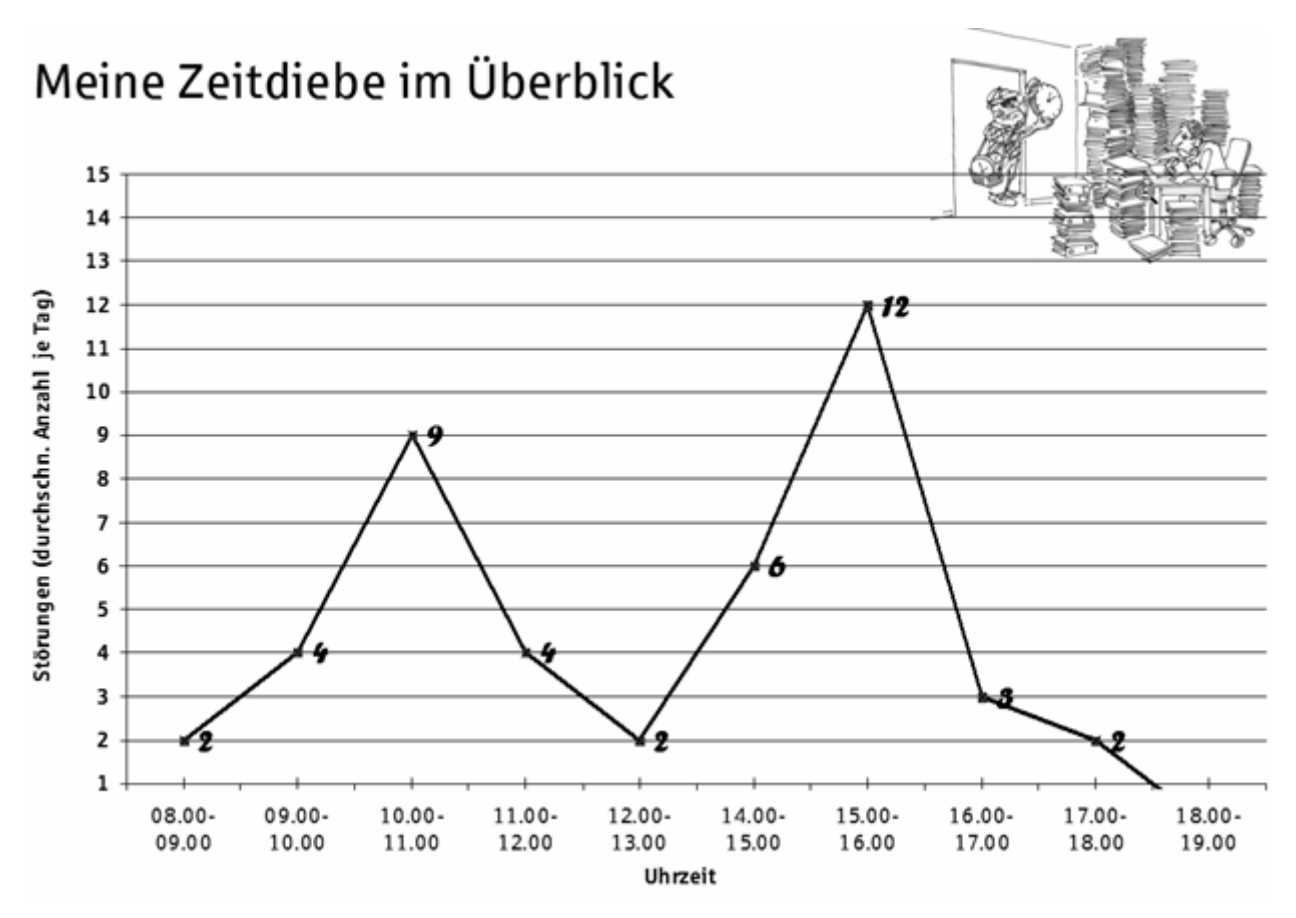

Alternativ können Sie durch Veränderung der Achsenbeschriftung auch den Zeitaufwand (Zeitverluste durch Störungen je Stunde) darstellen.

Sie haben weitere Ansätze zur Minimierung von Störungen erkannt? Notieren Sie bitte auch diese Punkte in Ihrem Transferplan!

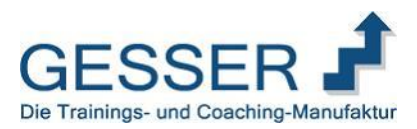

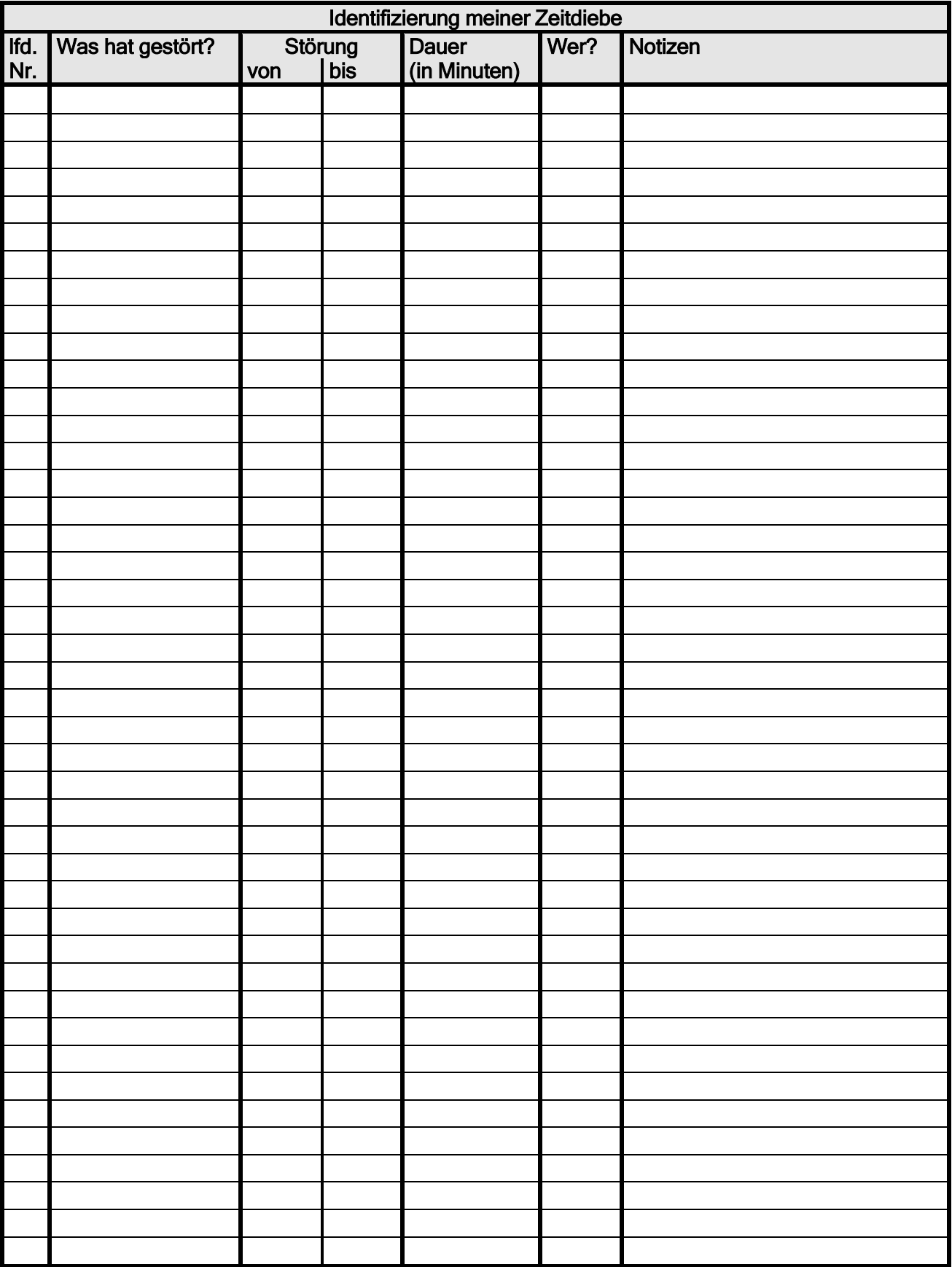

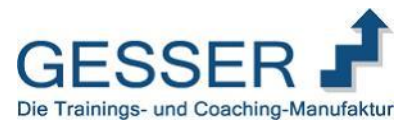

## Zum Formblatt "Tages-Störblatt"

- Ebenso wichtig wie die Zeitinventur selbst ist die Auswahl von repräsentativen Arbeitstagen. Wählen Sie ggf. eine ganze Arbeitswoche als Beobachtungsperiode.
- Bemühen Sie sich um eine *sofortige Registrierung*, und vermeiden Sie spätere Notizen aus dem Gedächtnis (der größte Nutzen Ihrer Zeitinventur geht sonst verloren).
- ▶ Tragen Sie hier *alle* Störungen und Unterbrechungen ein, die den Arbeitsfluß Ihrer geplanten oder planmäßig durchgeführten Tätigkeiten hemmen oder beeinträchtigen: Telefonate und (unangemeldete) Besucher, evtl. auch Wartezeiten.
- $\blacktriangleright$  Halten Sie vor allem fest, von wem Sie unterbrochen werden, z.B.:
	- Fk = Führungskraft
	- Ko = Kollege
	- M = Mitarbeiter
	- $K =$ Kunde
	- St = Stabsabteilungen
	- M = Markt/Geschäftsstellen
	- $\begin{array}{ccc} \blacksquare & \vdash & \vdash & \equiv & \text{Familie} \\ \blacksquare & \blacksquare & \equiv & \text{Andere} \end{array}$
	- $A =$  Andere
- Denken Sie beim Ausfüllen des Tagesstörblattes daran, nicht nur Einflüsse von außen zu notieren, sondern auch, wann *Sie sich selbst* ]n Ihrem Arbeitsablauf stören, z.B. während einer wichtigen Tätigkeit spontan zum Telefonhörer greifen, weil Ihnen gerade einfällt, dass Sie ja noch Herrn XY anrufen müssen!

## Meine Zeitdiebe im Überblick

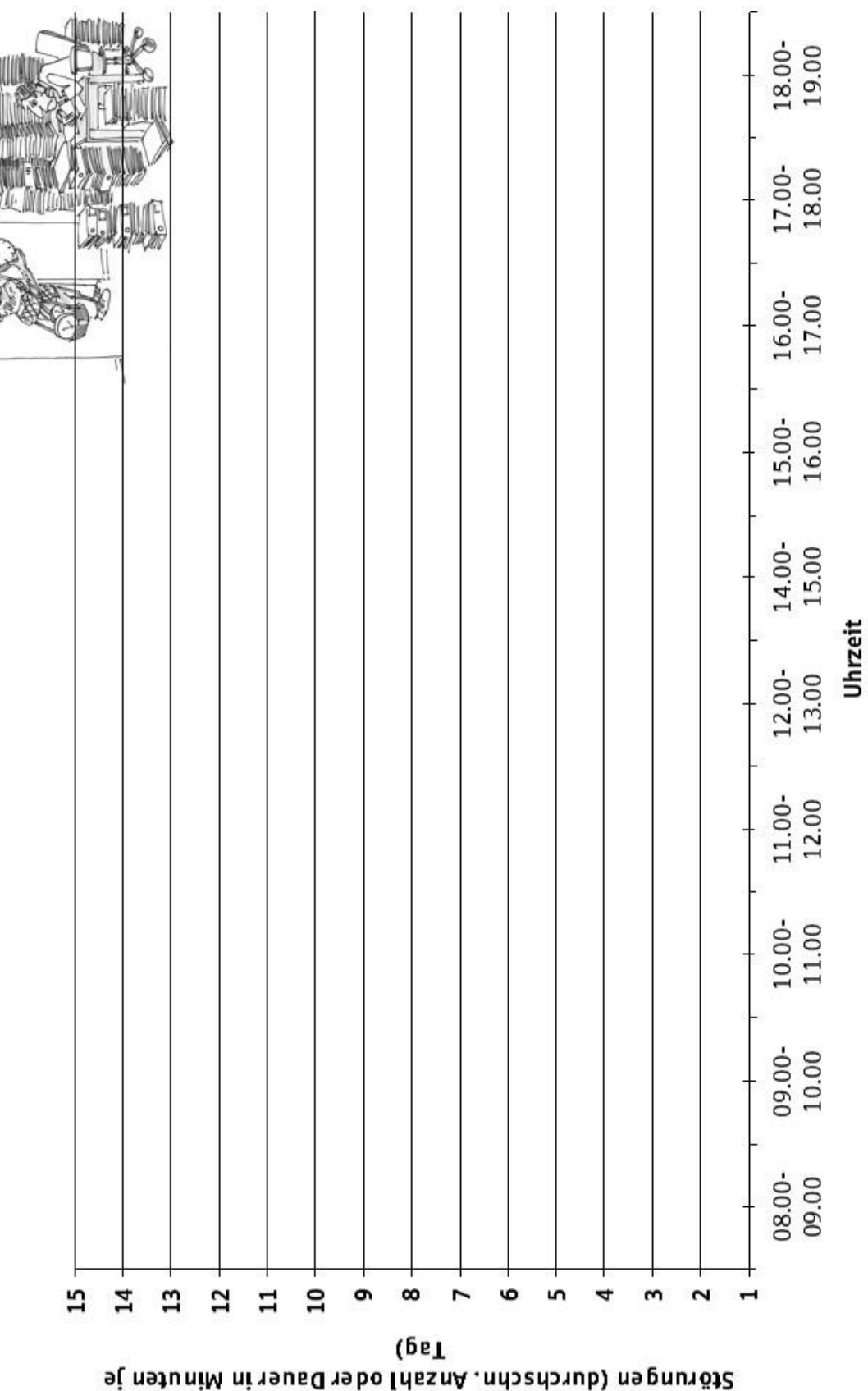

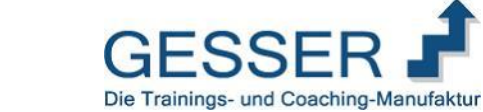